# $\label{eq:DM560} {\sf Introduction\ to\ Programming\ in\ C++}$

#### Input/Output Streams

Marco Chiarandini

Department of Mathematics & Computer Science University of Southern Denmark

1. Input and Output Streams

2. Reading from a File

3. Example: Error Handling

4. User-Defined Output

2

- Fundamental I/O concepts
- Files
  - Opening
  - Reading and writing streams
- I/O errors
- Reading a single integer

3

- 1. Input and Output Streams
- 2. Reading from a File
- 3. Example: Error Handling
- 4. User-Defined Output

### Input and Output

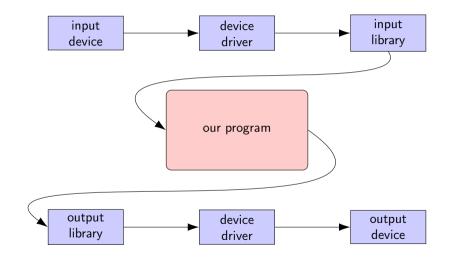

#### The Stream Model

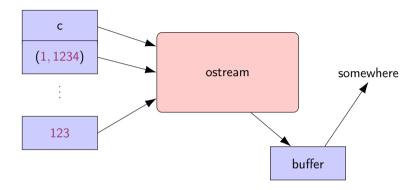

#### An ostream

- turns values of various types into character sequences
- sends those characters somewhere (e.g., console, file, main memory, another computer)

#### The Stream Model

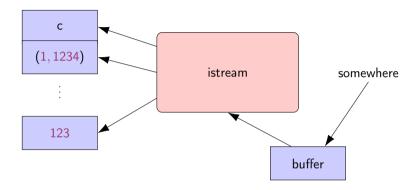

#### An istream

- turns character sequences into values of various types
- gets those characters from somewhere (e.g., console, file, main memory, another computer)

7

#### The Stream Model

#### Reading and writing

- Of typed entities
  - << (output) and >> (input) plus other operations
  - Type safe
  - Formatted
- Typically stored (entered, printed, etc.) as text But not necessarily (e.g. see binary streams chp. 11)
- Extensible: You can define your own I/O operations for your own types
- A stream can be attached to any I/O or storage device

#### **Files**

- We turn our computers on and off
   The contents of our main memory is transient
- We keep what we want to preserve on disks and similar permanent storage
- A **file** is a sequence of bytes stored in permanent storage
  - A file has a name
  - The data on a file has a format
- We can read/write a file if we know its name and format

#### A File

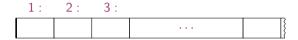

- At the fundamental level, a file is a sequence of bytes numbered from 0 upwards
- Other notions can be supplied by programs that interpret a file format: For example, the 6 bytes "123.45" might be interpreted as the floating-point number 123.45

#### **Files**

#### General model:

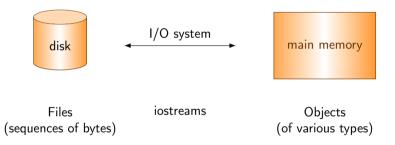

11

- 1. Input and Output Stream
- 2. Reading from a File
- 3. Example: Error Handling
- 4. User-Defined Output

#### **Files**

- To **read** a file
  - We must know its name
  - We must open it (for reading)
  - Then we can read
  - Then we must close it (typically done implicitly)
- To write a file
  - We must name it
  - We must open it (for writing) or create a new file of that name
  - Then we can write it
  - We must close it (typically done implicitly)

### Opening a File for Reading

## Opening a File for Writing

### Reading from a File

Suppose a file contains a sequence of pairs representing hours and temperature readings

```
0 60.7
1 60.6
2 60.3
3 59.22
```

- The hours are numbered 0..23
- No further format is assumed (Maybe we can do better than that, but not just now)
- Termination
  - Reaching the end of file terminates the read
  - Anything unexpected in the file terminates the read (e.g., q)

### Reading a File

```
struct Reading { // a temperature reading
   int hour; // hour after midnight [0:23]
   double temperature;
}:
vector < Reading > temps; // create a vector to store the readings
int hour:
double temperature:
while (ist >> hour >> temperature) {
                                                             // read
   if (hour < 0 || 23 <hour) error("hour out of range"); // check
   temps.push_back( Reading{hour,temperature} );
                                                           // store
```

# I/O Error Handling

- Sources of errors
  - Human mistakes
  - Files that fail to meet specifications
  - Specifications that fail to match reality
  - Programmer errors
  - ..
- iostream reduces all errors to one of four states
  - good() //the operation succeeded
  - eof() //we hit the end of input ("end of file")
  - fail() //something unexpected happened
  - bad() //something unexpected and serious happened

### Sample Integer Read "Failure"

- Ended by "terminator character"
  - 1 2 3 4 5 \*
  - State is fail()
- Ended by format error
  - 1 2 3 4 5.6
  - State is fail()
- Ended by "end of file"
  - 1 2 3 4 5 end of file
  - 1 2 3 4 5 Control-Z (Windows)
  - 1 2 3 4 5 Control-D (Unix)
  - State is eof()
- Something really bad
  - Disk format error
  - State is bad()

# I/O Error Handling

```
void fill vector(istream& ist. vector<int>& v. char terminator)
{
  // read integers from ist into v until we reach eof() or terminator
  for (int i: ist >> i: ) // read until "some failure"
     if (ist.eof()) return; // fine: we found the end of file
  if (ist.bad()) error("ist is bad"); // stream corrupted; let's get out of here!
  if (ist.fail()) { // clean up the mess as best we can and report the problem
     ist.clear(): // clear stream state, so that we can look for terminator
     char c:
     ist >> c;  // read a character, hopefully terminator
     if (c != terminator) {    // unexpected character
        ist.unget();  // put that character back
        ist.clear(ios_base::failbit); // set the state back to fail()
```

### Throw an Exception for bad()

```
// How to make ist throw if it goes bad:
ist.exceptions(ist.exceptions()|ios_base::badbit);

// can be read as
// "set ist's exception mask to whatever it was plus badbit"
// or as "throw an exception if the stream goes bad"
```

Given that, we can simplify our input loops by no longer checking for bad

### Simplified Input Loop

```
void fill_vector(istream& ist, vector<int>& v, char terminator)
{
  // read integers from ist into v until we reach eof() or terminator
  for (int i: ist >> i: )
    v.push_back(i);
  if (ist.eof()) return: // fine: we found the end of file
  // not good() and not bad() and not eof(), ist must be fail()
  ist.clear(): // clear stream state
  char c:
  ist >> c: // read a character, hopefully terminator
  ist.unget(): // maybe my caller can use that character
      ist.clear(ios_base::failbit): // set the state back to fail()
```

- 1. Input and Output Streams
- 2. Reading from a File
- 3. Example: Error Handling
- 4. User-Defined Output

### Reading a Single Value

Three kinds of problems are possible

- the user types an out-of-range value
- getting no value (end of file)
- the user types something of the wrong type (here, not an integer)

### Reading a Single Value

What do we want to do in those three cases?

- handle the problem in the code doing the read?
- throw an exception to let someone else handle the problem (potentially terminating the program)?
- ignore the problem?

#### Reading a single value

- Is something we often do many times
- We want a solution that is very simple to use

### Handle Everything: What a Mess!

```
cout << "Please enter an integer in the range 1 to 10 (inclusive):\n";</pre>
int n = 0:
while (cin >> n) {
  if (cin) {  // we got an integer; now check it:
     if (1<=n && n<=10) break;
     cout << "Sorry, " << n << " is not in the [1:10] range; please try again\n";</pre>
  else if (cin.fail()) { // we found something that wasn't an integer
     cin.clear(); // we'd like to look at the characters
     cout << "Sorry, that was not a number; please try again\n";</pre>
     for (char ch; cin >> ch && !isdigit(ch); ) // throw away non-digits
     /* nothing */;
     cin.unget(); // put the digit back, so that we can read the number
  else
     error("no input");  // eof or bad: give up
// if we get here n is in [1:10]
```

### The Mess: Trying to Do Everything at Once

- Problem: We have all mixed together
  - reading values
  - prompting the user for input
  - writing error messages
  - skipping past "bad" input characters
  - testing the input against a range
- Solution: Split it up into logically separate parts

#### What Do We Want?

#### What logical parts do we want?

- int get\_int(int low, int high); read an int in [low..high] from cin
- int get\_int(); read an int from cin so that we can check the range int
- void skip\_to\_int(); we found some "garbage" character so skip until we find an int

Separate functions that do the logically separate actions

# Skip "Garbage" and Get (Any) Integer

# Skip "Garbage" and Get (Any) Integer

void skip\_to\_int()

```
{
  if (cin.fail()) {    // we found something that wasn't an integer
    for(char ch; cin>>ch; ) { // throw away non-digits
       if (isdigit(ch) || ch=='-') {
         return:
  error("no input"); // eof or bad: give up
int get_int()
  int n = 0:
  while (true) {
    if (cin >> n) return n;
    cout << "Sorry, that was not a number; please try again\n";</pre>
    skip_to_int():
```

### Get Integer in Range

### Get Integer in Range

#### Usage:

```
int n = get_int(1,10);
cout << "n: " << n << endl;
int m = get_int(2,300);
cout << "m: " << m << endl;</pre>
```

### Get Integer in Range

#### Usage:

```
int n = get_int(1,10);
cout << "n: " << n << endl;
int m = get_int(2,300);
cout << "m: " << m << endl;</pre>
```

→ Problem: the dialog is built into the read operations

### What Do We Really Want?

- That's often the really important question
- Ask it repeatedly during software development
- As you learn more about a problem and its solution, your answers improve

#### **Parametrize**

```
int get_int(int low, int high, const string& greeting, const string& sorry)
{
   cout << greeting << ": [" << low << ':' << high << "]\n";
   while (true) {
      int n = get_int();
      if (low <= n && n <= high) return n;
      cout << sorry << ": [" << low << ':' << high << "]\n";
   }
}</pre>
```

Incomplete parameterization: get\_int() still "blabbers"

- "utility functions" should not produce their own error messages
- Serious library functions do not produce error messages at all They throw exceptions (possibly containing an error message)

- 1. Input and Output Streams
- 2. Reading from a File
- 3. Example: Error Handling
- 4. User-Defined Output

### User-Defined Output: Operator <<()

### User-Defined Output: Operator <<()

```
ostream& operator << (ostream& os, const Date& d)
   return os << '(' << d.vear()
             << ',' << d.month()
             << ',' << d.day() << ')';
Use:
void do_some_printing(Date d1, Date d2)
   cout << d1;  // means operator << (cout, d1);</pre>
   cout << d1 << d2;
         // means (cout << d1) << d2;
         // means (operator << (cout, d1)) << d2;</pre>
         // means operator <<((operator <<(cout,d1)), d2);</pre>
```

### User-Defined Input: Operator >>()

```
istream& operator>>(istream& is, Date& dd)
// Read date in format: ( year , month , day )
  int y, d, m;
  char ch1, ch2, ch3, ch4;
  is >> ch1 >> v >> ch2 >> m >> ch3 >> d >> ch4;
  if (!is) return is; // we didn't get our values, so just leave
  if (ch1!='(' | ch2!=',' | ch3!=',' | ch4!=')') { // oops: format error
     is.clear(ios_base::failbit); // something wrong: set state to fail()
     return is: // and leave
  dd = Date{v, Month(m),d}; // update dd
  return is; // and leave with is in the good() state
```

### Summary

- 1. Input and Output Streams
- 2. Reading from a File
- 3. Example: Error Handling
- 4. User-Defined Output